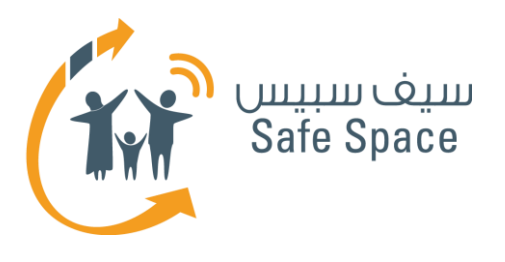

# **منـهـج التربيةالرقمية**

**خطة ورشة عمل ألولياء األمور**  فهم عالم السالمة على اإلنترنت

田

 $\bullet$ 

 $\bullet$ 

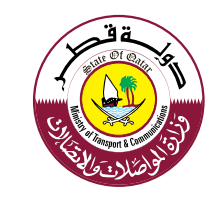

TIVIT

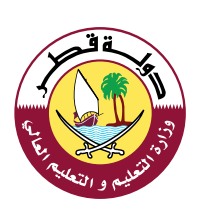

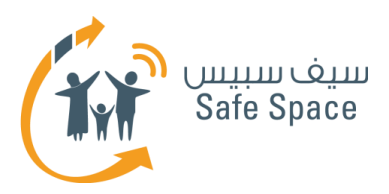

### **مكونات ورشة العمل**

#### **مالحظة:**

تشتمل هذه الوثيقة على خطة ورشة العمل فقط. جميع المكونات الأخرى لورشة العمل مذكورة في القائمة أدناه لعلم المدرب، ويمكنه االطالع عليها في ملف ورشة عمل السالمة على الإنترنت لأولياء الأمور.

- **خطة ورشة العمل**
- **قراءات مرجعية للمدرب**
- **عرضتقديمي لورشة العمل السالمة على اإلنترنت ألولياء األمور**
	- **أنشطة ورشة العمل**
	- **أنشطة إضافية لالستخدام االختياري**
		- **مذكرات مرجعية للتوزيع**
		- **استبيان تقييم ورشة العمل**

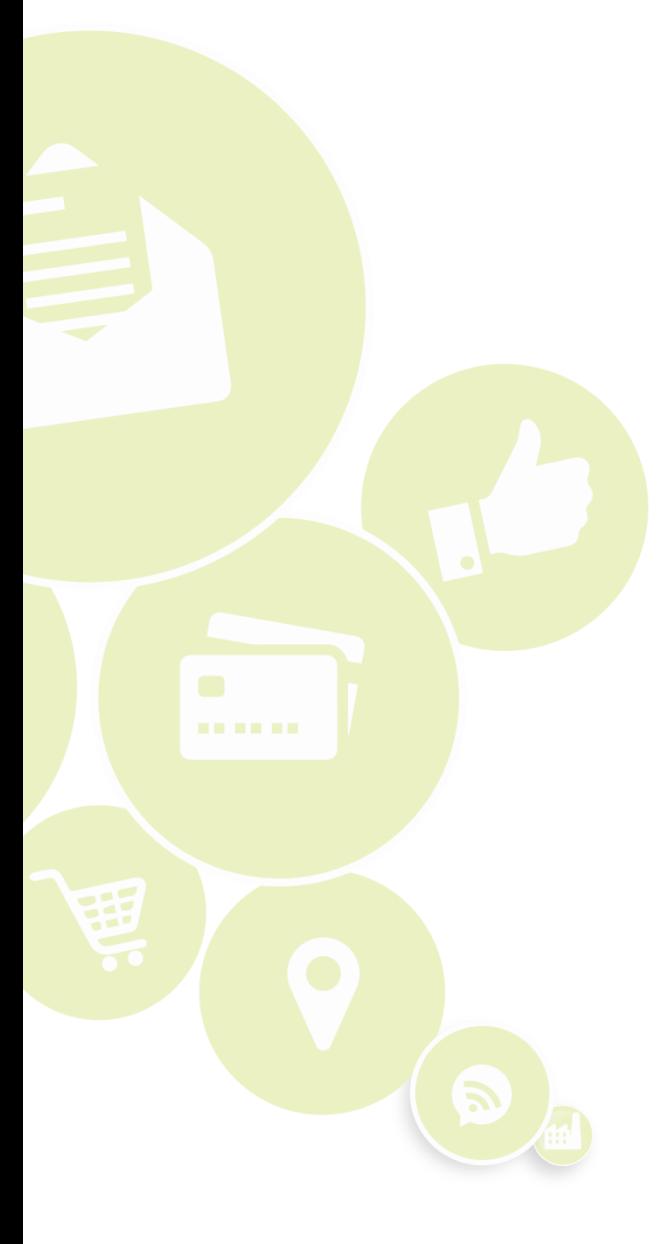

**2**

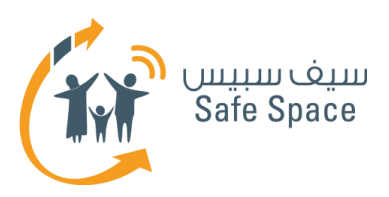

### **عناصر ورشة العمل**

**الجمهور المستهدف:** أولياء األمور

#### **عناصر ورشة العمل:**

- **خطة ورشة العمل**
- **قراءات مرجعية للمدرب**
- **عرضتقديمي لورشة العمل السالمة على اإلنترنت ألولياء األمور**
	- **أنشطة ورشة العمل**
	- **أنشطة إضافية لالستخدام االختياري**
		- **مذكرات مرجعية للتوزيع**
		- **استبيان تقييم ورشة العمل**

#### **مدة ورشة العمل:** ساعتان

#### **نظرة عامة على ورشة العمل:**

تهدف ورشة عمل السالمة على اإلنترنت إلى تقديم عرض شامل لأنواع الأدوات والموارد التي يمكن أن يستخدمها أولياء األمور لضمان المحافظة على أمنهم وأمن أطفالهم على شبكة اإلنترنت. وتشمل الورشة شرح طرق تعزيزإعدادات الخصوصية خطوة بخطوة، وكذلك توضيح كيفية زيادة أساليب الحماية الشخصية من خالل إعدادات المتصفح ومرشحات محرك البحث. ولضمان إلمام أولياء األمور بمفاهيم السلامة على الإنترنت، فإنهم سيشاركون في ٥ أنشطة تمنحهم الفرصة لممارسة ما يتعلمونه في ورشة العمل بشكل مباشر.

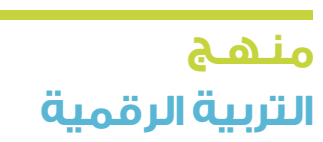

**3**

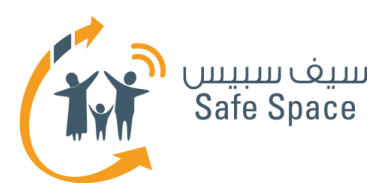

### **مقدمة ورشة العمل**

#### **مالحظات للمدرب:**

ابدأ تشغيل العرض التقديمي وقم بتوضيحه وشرحه للمشاركين. وفي خطة الدرس، قم بتحديد أي شرائح تناسب أي نشاط. وعند ممارسة الأنشطة، اترك الشرائح معروضة حيث أنها تحتوي على نصائح مرئية ولقطات من الشاشة. **اقرأ العرض التقديمي جيدًا قبل التوجه إلى ورشة العمل، حيث تحتوي الشرائح على تعليقات عن كيفية مناقشتها واألنشطة التي سيتم تطبيقها.**

ونظرًا ألنه لن يتوفر لك وقت للتحدث باستفاضة أثناء ورشة العمل هذه، فلتتحدث اآلن. أخبر المشاركين أن ورشة العمل هذه مخصصة لالستكشاف المباشر لمختلف طرق حماية أطفالهم على شبكة اإلنترنت. أخبرهم أنه من الأهمية بمكان المحافظة على حماية األطفال حيث أنهم غير ناضجين بدرجة كافية تسمح لهم بأن يقرروا بأنفسهم ما ينفعهم وما يضرهم. اذكر أنواع بعض التهديدات، مثل المحتوى غير الالئق والتعدي الإلكتروني والإدمان. اعرض طرق الحماية مثل: تحديد المواقع الإلكترونية التي يريد المشارك أن يسمح لطغله بعرضها، وفحص قائمة الأصدقاء الذين يتفاعل معهم طفله على اإلنترنت، وتحديد الوقت الذي يمضيه طفله على اإلنترنت.

#### **طرق متغيرة ألداء النشاط:**

إذا الحظت أن بعض المشاركين أكثر دراية بتكنولوجيا المعلومات، حاول أن تدمجهم مع المشاركين الأقل خبرة عند ممارسة الأنشطة حتى يتمكنوا من دعمهم.

تذكر أن الأمور الغنية غالباً ما ستكون حديدة تماماً لأولياء الأمور، تمهّل في الشرح إذا كانت هناك ضرورة. ومن الأفضل أن تشرح موضوعاً واحداً بشكل كامل على أن تتناول كافة الموضوعات باختصار.

**4**

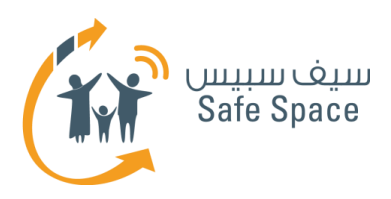

### **خطة ورشة العمل فهم عالم السالمة على اإلنترنت**

#### **المدة:**

100 دقيقة تقريبًا

#### **المتطلبات:**

- جهاز عرض
- شبكة انترنت السلكية
	- حجرة عادية
- يفضل وجود طاوالت مستديرة
- أجهزة كمبيوتر محمولة للمشاركين
	- مواد تدريبية
		- مجلدات

#### **عدد المشاركين:**

25 بحد أقصى

#### **الهدف العام:**

تزويد أولياء الأمور بالمهارات الأساسية لضمان السلامة على شبكة الإنترنت.

#### **المواد المستخدمة:**

- مجموعة لوحات الشرح
	- وأقالم تظليل
- واليدين وأجهزة كمبيوتر محمولة
	- وجهاز عرض

### **األهداف المحددة:**

- .1 تعلم عدد من طرق ضمان المحافظة على سالمة األطفال في بيئة تكنولوجيا المعلومات واالتصاالت.
- 1. معرفة كيفية ضبط الإعدادات الأبوية على أجهزة الكمبيوتر.
- .3 معرفة كيفية ضبط إعدادات الخصوصية لبعض شبكات التواصل االجتماعي.
	- .4 معرفة كيفية تعزيز حماية محركات البحث.
- .5 معرفة كيفية زيادة حماية بعض برامج التصفح.
- .6 إتاحة الفرصة لطرح قضايا خاصة وطلب المشورة.

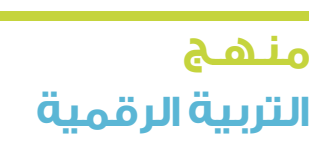

**5**

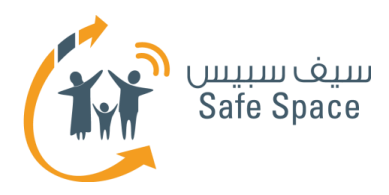

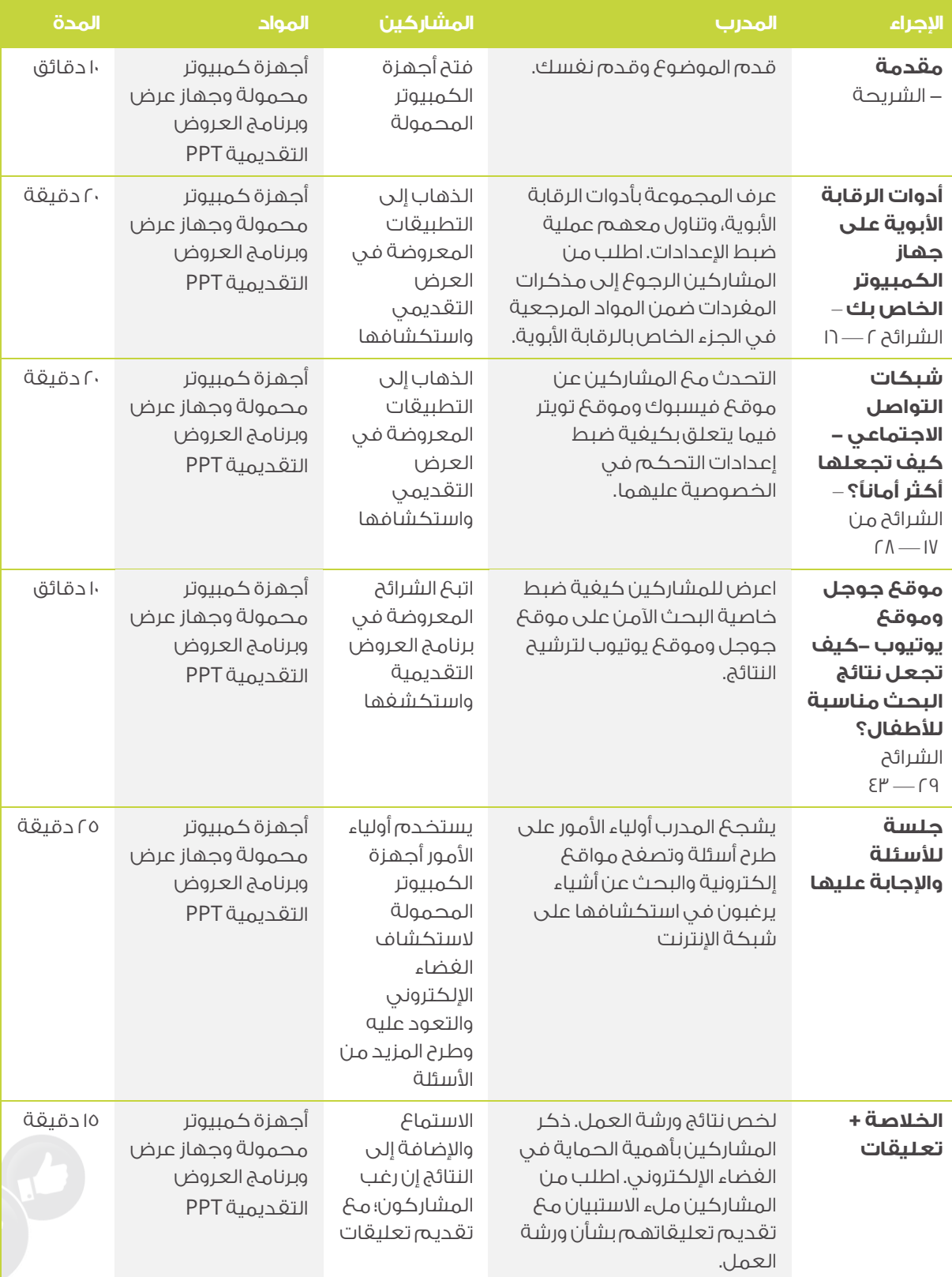

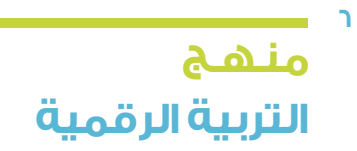

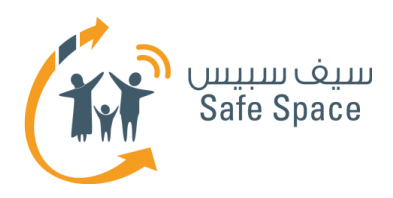

## **المواد المطلوبة لورشة العمل :1 مذكرة المفردات**

#### **ملحوظة:**

تعد هذه الورقة جزء من المواد التي يحتاجها المدرب لتنفيذ ورشة العمل.

- **البصمة الرقمية** عالمة تتركها على شبكة اإلنترنت في كل مرة تستخدمها.
- **السمعة اإللكترونية** رأي عنك تسهم في تكوينه على شبكة اإلنترنت.
- **التعدي اإللكتروني** اإلساءة إلى اآلخرين أو ..<br>التصرف بوضاعة معهم على شبكة الانترنت أو عبر الهاتف الجوال.
- **إعدادات الخصوصية** اإلعدادات التي تسمح لك بإدارة المعلومات والبيانات الشخصية التي تضعها على الإنترنت.
- **أدوات الرقابة الأبوية** الإعدادات التي تمكن الوالدين من تقييد أو التحكم فيما يراه أطفالهم أو يستخدمونه على شبكة اإلنترنت.

**7**

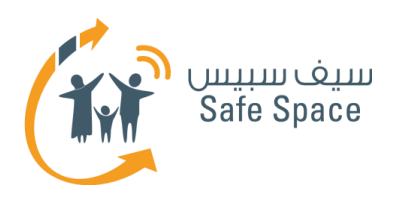

### **المواد المطلوبة لورشة العمل :2 نصائح لنجاح الرقابة األبوية على األطفال في الفضاء اإللكتروني**

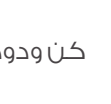

كن ودودًا، ولكن ال تنس أنك أب.

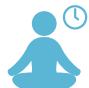

 $\mathbb{C}^1_\mathbb{C}$ 

كن صبورًا، ولكن كن متسقًا.

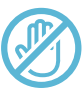

تجنب الحظر، ولكن ال تتردد في تقديم اإلرشاد.

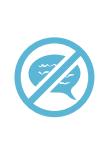

تجنب كلمة "ال" و "ال تفعل"، واعط أوامر إيجابية بدالً من ذلك.

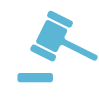

اجعل الأطفال يدركون أن القواعد التي تنطبق في العالم الحقيقي هي نفسها التي تنطبق على شبكة اإلنترنت.

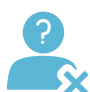

أظهر للأطغال أنهم غير مجهولي الهوية في الغضاء الإلكتروني.

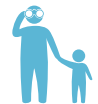

شارك أطغالك في استكشاف الغضاء الإلكتروني.

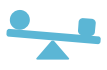

حقق توازنًا بين الثقة والتفهم والقيود والتوقعات.

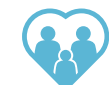

تأكد من أن كافة أفراد أسرتك يشعرون بالسلامة، وأنه مسموح لهم بالتعبير عن أنفسهم واستكشاف العالم.

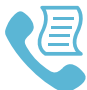

**8**

قم بإعداد قائمة باألشخاص والمؤسسات التي يمكنك االتصال بها لحل مختلف المشكالت المرتبطة بتكنولوجيا المعلومات واالتصاالت.

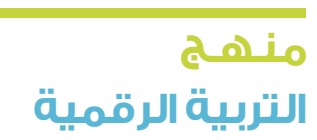

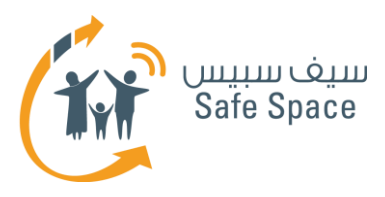

## **النشاط اإلضافي )1(: كلمة المرور**

#### **مالحظات للمدرب:**

اطلب من المشاركين التفكير في كلمة مرور يمكنهم استخدامها لحسابهم في أحد شبكات التواصل االجتماعي. اطلب منهم أن تكون سهلة التذكر. امنحهم من 3-2 دقائق للتفكير وكتابة كلمة المرور على قصاصة ورق.

واآلن اطلب من المشاركين لصق جميع األوراق على الحائط، وخذ ورقة بحجم أكبر واكتب عليها: أسماءهم بالكامل وأسماء الأزواج/ الزوجات وأسماء الأبناء وأسماء حيواناتهم الأليغة وأسماء شوارعهم وتاريخ ميلادهم وتواريخ ميلاد أفراد أسرتهم (الأرقام فقط، دون ذكر الأسماء). قم بجمع الأوراق وتوزيعها على المشاركين بحيث لا يحصل أي منهم على ورقته. اطلب من المشاركين مطابقة الوصف الذي لديهم مع واحدة من الأوراق المعلقة على الحائط.

كلمات المرور السهلة هي كلمات مرور ضعيفة. فكيف نحسنها؟

- ا. قم بمزج الحروف وتبديلها بحيث تصبح غير ذات معنى (على سبيل المثال: laenardxa بدلاً من Alexandra).
	- .2 أضف بعض األرقام )على سبيل المثال: 6021 alexandra أو أفضل andra1x2e0l6a).
		- .3 استخدم حروفًا كبيرة )AlExAnDrA).
		- ع. امن ج هذه الأساليب (Al4Ex56And10rA).

بعد الشرح، اطلب من المشاركين التفكير في كلمات مرور منيعة مختلفة يمكنهم استخدامها.

**1**

**ورشة عمل ألولياء األمور: النشاط اإلضافي )1(: كلمة المرور** فهم عالم السالمة على اإلنترنت

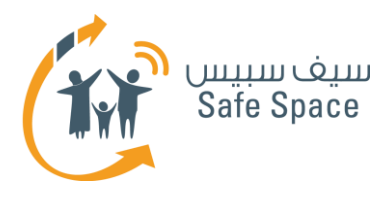

## **النشاط اإلضافي )2(: البحث عن معلومات**

#### **مالحظات للمدرب:**

قم بتقسيم المشاركين إلى 3 مجموعات، على أن يكون لدى كل مجموعة جهاز واحد موصل باإلنترنت. اطلب من المشاركين أن يقوموا بفتح موقع جوجل.

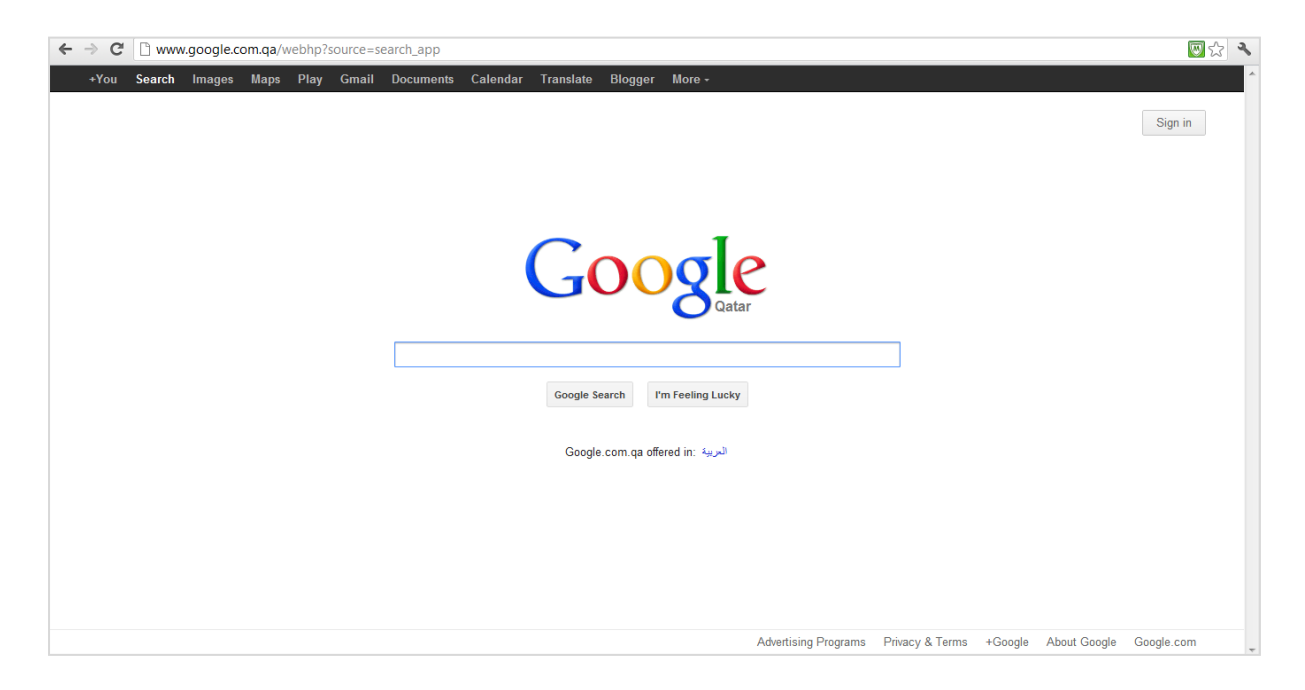

يتركز النشاط على مهمة البحث عن معلومات، وسيكون هناك اختالفات في مستوى صعوبة البحث. يوجد 3 فئات من األسئلة - يخصص للفئة األولى منها درجة واحدة لكل سؤال، و3 درجات للفئة الثانية، و5 درجات للفئة الثالثة.

يتضمن النشاط 20 سؤاالً في اإلجمال، بحيث تختار المجموعات سؤاالً واحدًا في كل مرة من الفئة التي يريدونها ويقرؤونه بصوت واضح. ثم تبدأ جميع المجموعات بحثها ويحصل الفائز على الدرجات المناسبة. والمجموعة التي تحصل على أكبر عدد من الدرجات تكون هي الفائزة. الحظ! يجب أن تظهر المجموعة نتائج البحث لبقية المشاركين. وحتى إذا كانوا يعرفون الإجابة فيجب عليهم أن يجدونها على شبكة الإنترنت. الزمن المخصص للمهمة يتراوح بين 30-20 دقيقة.

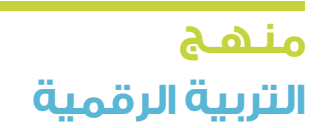

**1**

**ورشة عمل ألولياء األمور:النشاط اإلضافي )2(: البحث عن معلومات** فهم عالم السالمة على اإلنترنت

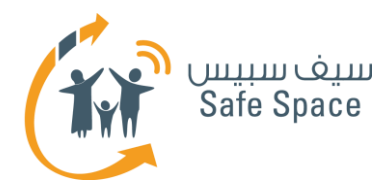

#### **الفئة 1 )درجة واحدة لإلجابة الصحيحة(**

- .1 البرامج الخبيثة
- .2 الرسائل االقتحامية
	- .3 أجهزة التوجيه
- ٤. التعدي الإلكتروني
- 0. السمعة على الإنترنت
	- .6 فيسبوك
	- .7 كلمة المرور
		- .8 البرامج
		- .9 األجهزة
- .<sub>ا</sub>. انتحال الملكية الأدبية

#### **الفئة 2 )3 درجات لإلجابة الصحيحة(**

- ا. ما الفرق بين انتحال الملكية الأدبية وحق النشر والتأليف؟
- .2 ما المدة التي يظل خاللها كل ما نضعه على اإلنترنت موجودًا؟
	- .3 ما هي شبكات التواصل االجتماعي؟
		- .4 ما هي الدردشة؟
	- 0. ما هي الأجهزة التي نستخدمها للاتصال بالإنترنت؟

#### **الفئة 3 )5 درجات لإلجابة الصحيحة(**

- ا. ما هي المعلومات التي يمكن أن تجدها عن نفسك أو عن طفلك أو عن أصدقائك؟ (وضح ٣ أمثلة)
	- .2 ما هي التفاصيل الشخصية التي ينبغي أن نتجنب وضعها على اإلنترنت؟
		- .3 ما هي كلمة المرور المنيعة؟
		- 8. كيف يمكن أن نساعد الأطفال على البقاء آمنين على الإنترنت؟
			- 0. ما هي إيجابيات استخدام الإنترنت؟

دع المشاركين يجدون اإلجابات ويستمتعون بتقديمها. إذا شعرت أنهم يحبون هذه اللعبة ولم يعد لديهم المزيد من األسئلة، دع أحد المجموعات تطرح أسئلة على المجموعات األخرى. إن البحث عن المعلومات يعد أحد المهارات بالغة الأهمية، لذا امنح أكبر وقت ممكن للسماح للمشاركين بممارسة ذلك.

**2**

**ورشة عمل ألولياء األمور:النشاط اإلضافي )2(: البحث عن معلومات** فهم عالم السالمة على اإلنترنت

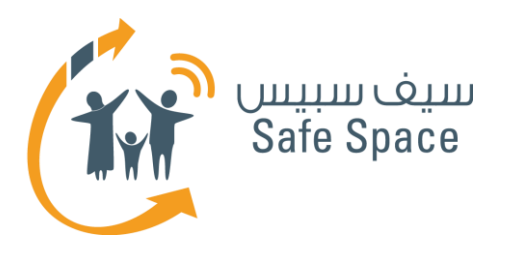

# **منـهـج التربيةالرقمية**

**ورشة عمل ألولياء األمور: النشاط )1(** فهم عالم السالمة على اإلنترنت

.<br>......

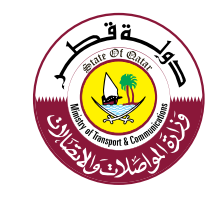

TIMI

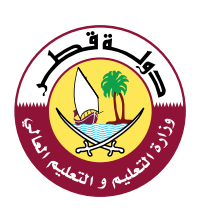

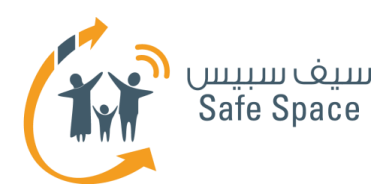

### **نشاط )1(: خطوة بخطوة أدوات الرقابة األبوية في أجهزة الكمبيوتر**

#### **األهداف التي يغطيها النشاط:**

- .1 تعلم عدد من الطرق التي تساعدك على ضمان بقاء الأطغال آمنين في بيئة الاتصالات وتكنولوجيا المعلومات.
	- 1. تعلم كيفية ضبط الإعدادات الأبوية في أجهزة الكمبيوتر.
		- .3 طرح قضايا محددة وطلب المشورة.

#### **الوقت:**

20 دقيقة

#### **الموارد:**

جهاز عرض – الشرائح (١٦–٢) من برنامج العرض التقديمي - مواد تدريبية خاصة بالمفردات - قسم الرقابة الأبوية – نشاط (۱)

#### **مالحظات للمدرب:**

قم بعرض الشرائح على المشاركين واحدة تلو الأخرى، بحيث يمكنهم فتح التطبيقات الصحيحة. بمجرد وصولك للوحة أدوات المراقبة األبوية ناقش الخيارات المختلفة لتعديل تلك الأدوات.

#### **طرق متنوعة ألداء النشاط:**

إذا لم يكن عدد أجهزة الكمبيوتر كافيًا، قم بتقسيم المشاركين إلى مجموعات. إذا لم تكن هناك أجهزة كمبيوتر محمولة للمشاركين، قم بعمل كل شيء على الجهاز بنفسك واستخدم جهاز العرض لتوضيح الخطوات للمشاركين.

إذا لم تكن هناك شبكة لاسلكية (واي فاي)، اعرض الشرائح على المشاركين وشجعهم على تجربة الخطوات في المنزل.

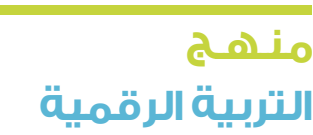

**2**

**ورشة عمل ألولياء األمور: النشاط )1(** فهم عالم السلامة على الإنترنت<sup>ه</sup>

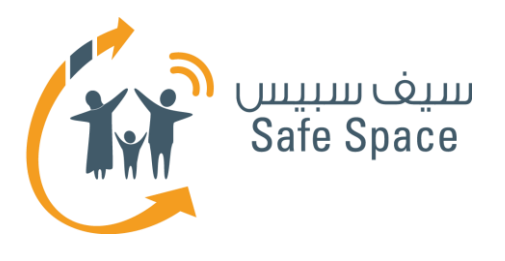

# **منـهـج التربيةالرقمية**

**ورشة عمل ألولياء األمور: النشاط )2(** فهم عالم السالمة على اإلنترنت

.<br>......

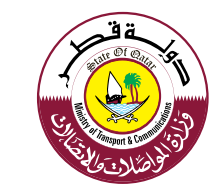

TIMI

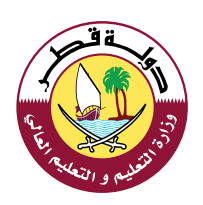

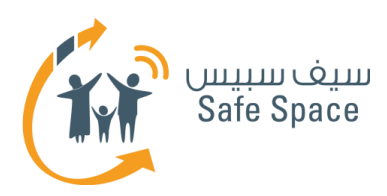

### **نشاط )2(: شبكات التواصل االجتماعي - كيف نجعلها أكثر أمنًا؟**

#### **األهداف التي يغطيها النشاط:**

- .1 تعلم عدد من الطرق التي تساعدك على ضمان بقاء الأطغال آمنين في بيئة الاتصالات وتكنولوجيا المعلومات.
	- .2 تعلم كيفية ضبط اإلعدادات األبوية على فيسبوك وتويتر.
		- .3 طرح قضايا معينة وطلب المشورة.

#### **الزمن:**

20 دقيقة

#### **الموارد:**

جهاز عرض – الشرائح (١٨–١٧) من برنامج العرض التقديمي – إرشادات أولياء الأمور – نشاط (٢)

#### **مالحظات للمدرب:**

اطلب من المشاركين الذهاب إلى موقع فيسبوك وفتح التطبيقات التي تقوم أنت بعرضها على الشرائح. ناقش محَ المجموعة أي إعدادات يغضلونها لأطفالهم.

اذهب إلى تويتر واتبع الطريق نفسها، واذهب إلى األماكن الموضحة على الشرائح وناقش. قدم نصائح أولياء الأمور ونصائح الطلاب للمشاركين، وذكرهم بأنه يتوجب عليهم – قبل السماح لأطفالهم باستخدام شبكات التواصل االجتماعي - قراءة المذكرات التدريبية وإعطاء نصائح الطالب ألطفالهم.

#### **طرق متنوعة ألداء النشاط:**

إذا كنت تعتقد بأن معرفة المشاركين محدودة، قم بالتركيز على شبكة واحدة مختارة بدالً من اثنين بحيث يتاح لك وقت أطول للشرح.

حاول التركيز بشكل خاص على اإلعدادات نفسها. فالتواصل عبر الشبكات االجتماعية موضوع واسع، في حين أن مدة ورشة عملك ساعتين فقط. إن غرضك هو أن تعلم أولياء الأمور كيفية ضبط الإعدادات.

إذا الحظت أنهم يرغبون في التعمق في شبكات التواصل االجتماعي، فبوسعك تذكيرهم بأنه يمكنهم االتصال بمدير مدرستهم ليطلبوا المزيد من ورش العمل، وحينذاك سيسعدنا تقديمها لهم أو ترشيح من يستطيع القيام بذلك.

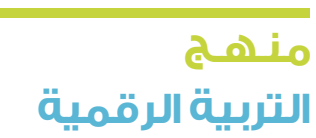

**2**

**ورشة عمل ألولياء األمور: النشاط )2(** فهم عالم السالمة على اإلنترنت

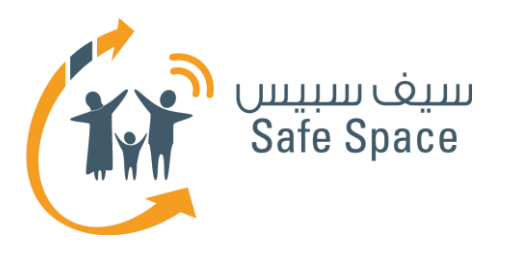

# **منـهـج التربيةالرقمية**

**ورشة عمل ألولياء األمور: النشاط )3(** فهم عالم السالمة على اإلنترنت

-<br>......

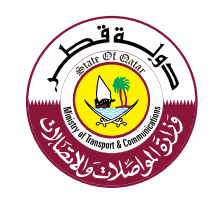

TIVIT

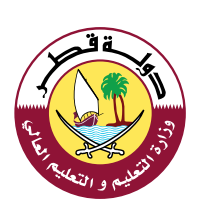

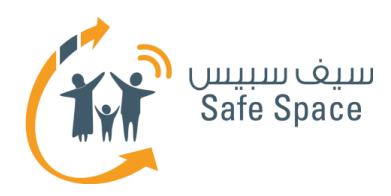

### **نشاط )3(: جوجل ويوتيوب كيف تجعل نتائج البحث مناسبة للطفل؟**

#### **األهداف التي يغطيها النشاط:**

- .<br>1. تعلم عدد من الطرق لضمان بقاء الأطفال آمنين في بيئة الاتصالات وتكنولوجيا المعلومات.
- .2 تعلم كيفية ضبط اإلعدادات األبوية في أجهزة الكمبيوتر.
	- .3 اغتنام الفرصة لطرح قضايا معينة وطلب المشورة.

#### **الزمن:**

10 دقيقة

#### **الموارد:**

جهاز عرض، شريحة ٢٩–٤٣ من برنامج العرض التقديمي – نشاط (٣)

#### **مالحظات للمدرب:**

اعرض للمشاركين كيفية ضبط وظيفة البحث اآلمن على جوجل وكذلك على يوتيوب لتنقية النتائج. إشرح لهم هذه العملية خطوة بخطوة أثناء قيامك بعرض الشرائح.

**2**

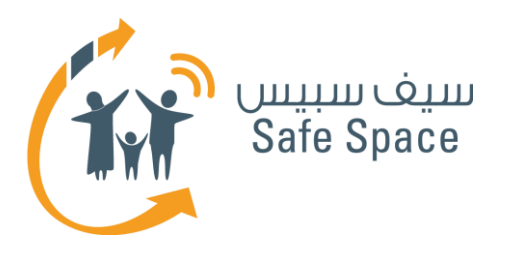

# **منـهـج التربيةالرقمية**

**ورشة عمل ألولياء األمور: النشاط )4(** فهم عالم السالمة على اإلنترنت

. . . . .

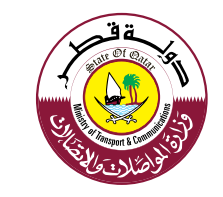

TIMI

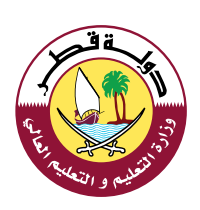

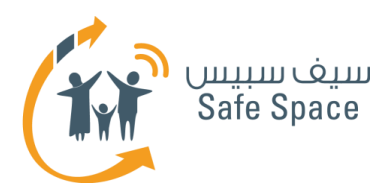

### **نشاط )4(: الخالصة والتعليق**

#### **األهداف التي يغطيها النشاط:**

- .1 خالل ورشة العمل، سوف يتاح للمشاركين الوقت لطرح قضايا معينة وطلب المشورة.
- .2 سوف تتاح الفرصة للمشاركين لطرح قضايا معينة وطلب المشورة.

#### **الزمن:**

15 دقيقة

#### **الموارد:**

لوحات قالبة - أقالم تحديد - نشاط )4(

#### **مالحظات للمدرب:**

يقوم المدرب بتلخيص ورشة العمل والتشجيع على المناقشة وطلب التعليق. قدم للمشاركين الكثير من التعليقات الإيجابية. أخبرهم أنك تقدر للغاية انخراطهم الجدي في تحسين سالمة أطفالهم على اإلنترنت. حاول الإجابة على الأسئلة التي قد يطرحونها عليك أو عدهم بالبقاء على اتصال وإيجاد الحلول لهم.

ذكر المشاركين بأن لدينا ورشة عمل أخرى لأولياء الأمور إذا كانوا يريدون المشاركة. قدم لهم المسح واطلب منهم تعبئته على الفور وإعادته لك. قم بمساعدة المشاركين في تعبئة المسح وتأكد من عدم تركهم مساحات فارغة. قم بتلخيص النتائج والأفكار الرئيسية

لورشة العمل وسلط الضوء على الروابط بين الحياة الواقعية والغضاء الإلكتروني. ذكر المشاركين بأن عليهم تقبل حقيقة أن العالم آخذ في التغير وأن الحل الوحيد هو تعلم وإيجاد طرق للتعامل مع المشكالت وليس االشتباك مع ومحاربة المتغيرات نفسها.

#### .**طرق متنوعة ألداء النشاط:**

إذا كانت أحد المجموعات تعمل بنشاط بالغ، اترك لهم أمر التلخيص، وقم بتشجيع المناقشة والمشاركة فيها. إذا بدت مجموعة مجهدة أو تتعجل االنتهاء لسبب ما، اختصر الملخص لأقل حد ممكن. ولكن تذكر المسح! فهذا أمر مهم للغاية.

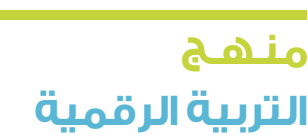

**2**

**ورشة عمل ألولياء األمور: النشاط )4(** فهم عالم السلامة على الإنترنت<sup>®</sup>

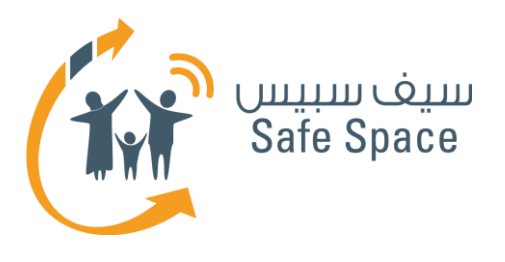

# **منـهـج التربيةالرقمية**

**ورشة عمل ألولياء األمور: قراءات مرجعية للمدربين** فهم عالم السالمة على اإلنترنت

 $\bullet$ 

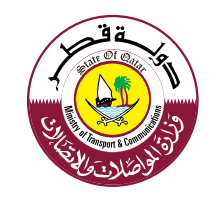

TIMI

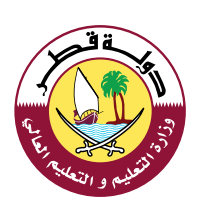

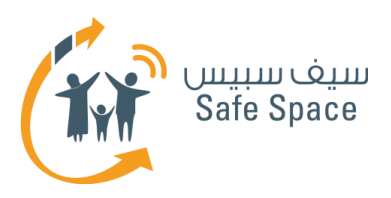

### **قراءات مرجعية للمدربين**

**مالحظة:** الغرض من القراءات المرجعية هو تقديم محتوى تفصيلي للمدربين بشأن الموضوعات التي سيتناولونها بالشرح والمشاركة مع الجمهور.

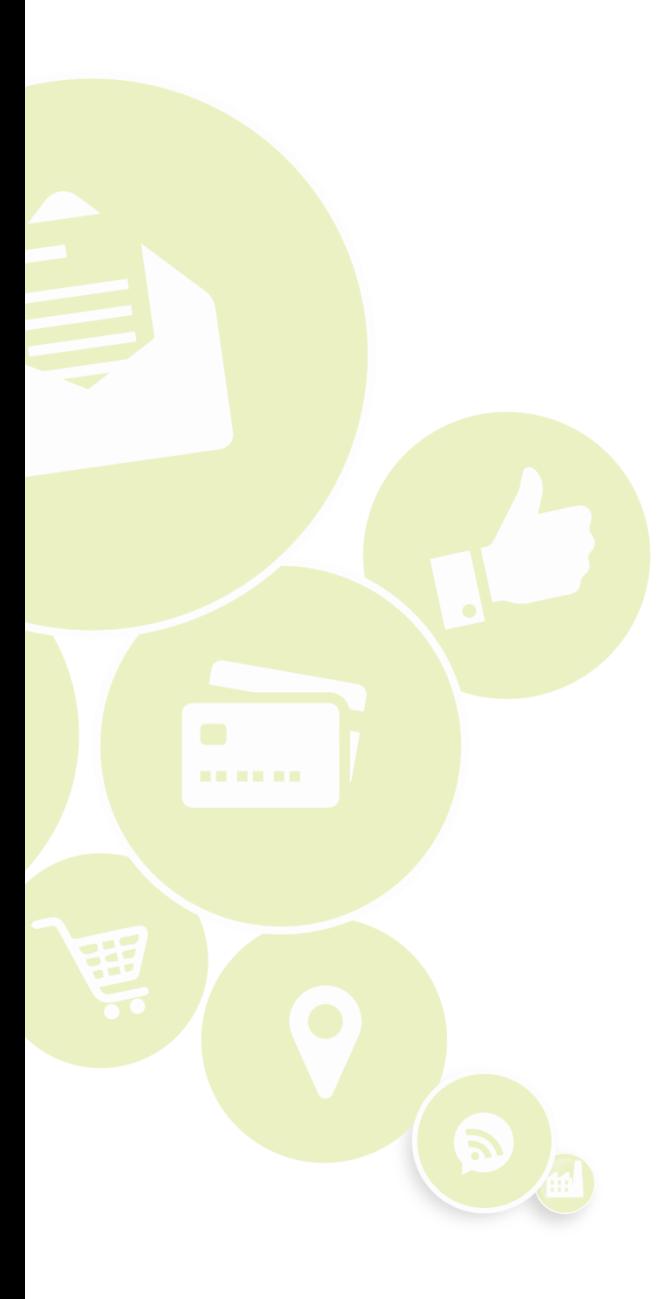

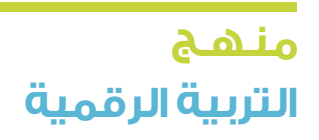

**2**

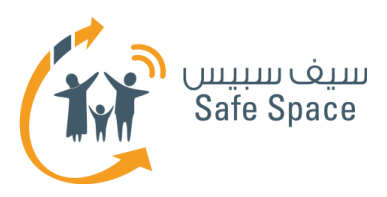

## **السالمة على اإلنترنت للمدرب**

### **السالمة على اإلنترنت** - االستخدام اآلمن والمسؤول لتكنولوجيا االتصاالت والمعلومات (التفاعل مع الأشخاص باستخدام الأجهزة الرقمية).

ينبغي على أولياء الأمور أن يعوا أن السلامة على الإنترنت هي إحدى القضايا ذات األهمية البالغة التي يجب أن تؤخذ في االعتبار عند شراء جهاز كمبيوتر أو هاتف نقال ألبنائهم. عليهم أن يتأكدوا أن أبناءهم سيكونوا آمنين منذ اليوم الأول لتصفحهم شبكة الإنترنت. ولكي يتمكن أولياء الأمور من ضمان تحقيق السلامة، فإنه يجب عليهم الإلمام ببعض القواعد والآليات الأساسية. وقد وردت بعض القواعد تحت عنوان "نصائح للتربية الناجحة لألطفال في العصر السيبراني"؛ ولذلك اطلب منهم الرجوع إلى تلك المادة التدريبية.

حاول أن تلقي الضوء على الفوائد، واعرض أمثلة إيجابية. إن معظم أولياء الأمور يفتقدون الدراية بالمخاطر التي قد نتعرض لها على شبكة الإنترنت، كما أنهم قد لا يكونوا على دراية بفوائد شبكة اإلنترنت. احرص على عدم التقليل من أهمية التهديدات، ولكن خصص وقتًا محددًا لمناقشتها فحسب.

على سبيل المثال: هناك تهديد يتمثل في أننا عندما نضع بيانات على شبكة الإنترنت فقد يسرقها أحد األشخاص، ولكن يمكننا دائمًا أن نستخدم إعدادات الخصوصية للحد من اطالع اآلخرين على تلك البيانات، ويمكننا دائمًا أن نضع البيانات في صيغة تجعلها عديمة الغائدة للمستخدمين العشوائيين (كلمات المرور … الخ). إن من المهم جدًا أال نبالغ بشأن التهديدات، حيث قد يؤدي ذلك إلى إصابة أولياء األمور بالرعب فيقرروا أن يبعدوا أبناءهم عنها من خالل حظر أية أنشطة على شبكة اإلنترنت. وقد ينجح ذلك مع األطفال الصغار، ولكن إذا نظرنا لألمر من منظور أوسع، فقد يبدأ األطفال في البحث عن طرق لمخالفة آبائهم من باب الفضول.

واآلن مع تغير عالم تكنولوجيا المعلومات بسرعة كبيرة، ينبغي على أولياء الأمور وكذلك المجتمع المدرسي قبول ضرورة إدخال قضايا السالمة على اإلنترنت في كافة جوانب الحياة اليومية. وإذا لم نفعل ذلك، فسوف يحدث تلقائيًا على أية حال، ولكن في هذه الحالة سيكون األمر خارجًا عن سيطرتنا.

ولكي نقدم لأولياء الأمور فكرة عامة عن ماهية السالمة على اإلنترنت والموضوعات التي تتناولها، فسيكون من المفيد أن نطلعهم على المذكرات التدريبية بعنوان "نصائح لأولياء الأمور" و"نصائح للطلاب" إذ أنها تمثل مجموعات شاملة من القواعد للاستخدام الآمن لتكنولوجيا المعلومات والتى يجب تطبيقها في الحياة اليومية لحماية أنفسنا من مختلف التهديدات على شبكة اإلنترنت.

**ملحوظة هامة: إن قواعد السالمة على اإلنترنت ال تتعارض مطلقًا مع القواعد العامة للحياة اليومية خارج شبكة اإلنترنت، بل هي امتداد لتلك القواعد مع التركيز بشكل خاص على النشاط على شبكة اإلنترنت. فعلى سبيل المثال، هناك قاعدة تقول بوجوب احترامنا لبعضنا البعض. وعلى شبكة اإلنترنت، فإن هذه القاعدة تعني أنه ال يمكننا أن نكذب على بعضنا البعض أو أن نسخر من بعضنا البعض أمام اآلخرين، أي من خالل غرف الدردشة مثال.ً**

> **منـهـج التربيةالرقمية**

**3**

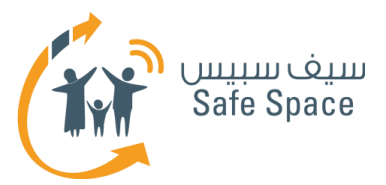

#### **كيف نشرح مصطلح "السالمة على اإلنترنت"؟**

يتكون هذا المصطلح من كلمتين "السالمة" و"اإلنترنت". "السالمة" تعني حالة أن نكون محميين، بعيدين عن األذى؛ في راحة وسالم. و"اإلنترنت" نقصد بها هنا تلك الشبكة الرقمية الموجودة في الغضاء الإلكتروني، ويشمل ذلك كافة األجهزة التي نستخدمها لالتصال بتلك الشبكة وباآلخرين.

#### **روابط مفيدة:**

الموقع الإلكتروني لوزارة الاتصالات وتكنولوجيا المعلومات المخصص للسلامة على الإنترنت:

**<http://www.safespace.qa/ar/home.aspx>**

- الموقع اإللكتروني لمعهد سالمة األسرة على اإلنترنت الذي يتضمن نصائح مفيدة وفعاليات جارية: **<http://www.fosi.org/>**
- الموقع الإلكتروني لوزارة الاتصالات وتكنولوجيا المعلومات، الذي يحتوي على جهات اتصال هامة، وفعاليات جارية، وأخبار من عالم تكنولوجيا المعلومات: **[ar/qa.ictqatar.www://http](http://www.ictqatar.qa/ar)**
	- الموقع الإلكتروني للتصدي للتعدي الإلكتروني، ويشمل مصادر ونصائح وأخبار: **<http://www.stopcyberbullying.org/index2.html>**
		- **<http://www.connectsafely.org/>** :ومنتديات ونصائح مصادر

**4**

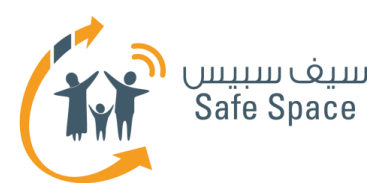

## **التعدي اإللكتروني للمدرب**

### **التعدي اإللكتروني** هو التواصل مع اآلخرين على شبكة اإلنترنت بقصد إيذائهم أو مضايقتهم.

وقد يلحق التعدي الإلكتروني ضرراً بالغاً بأطفالك إذا أصبحوا ضحايا، كما أنه قد يضرهم أيضًا إذا كانوا هم المتعدين - فهم يتعلمون عادات سيئة ويكونون أكثر قابلية لخرق القواعد وعدم احترام الأشخاص في المستقبل. تذكر أن تشرح وأن تتحدث قبل أن تقرر أن تحكم أو تعاقب. فأحياناً لا يدرك الأطفال مدى سوء التعدي الالكتروني على الآخرين. فواجبنا كآباء هو أن نعلم أطفالنا ونرشدهم ونحميهم. كما أن إيجاد جو من الثقة يعد أمرًا هامًا للغاية. ولذلك، اجلس وتحدث مع أبنائك كلما أمكن لتجنب التعدي اإللكتروني.

#### **ولكن ماذا إذا حدث التعدي بالرغم من كل ذلك؟**

اتصل بآباء األطفال المعنيين، وحاولوا أن تتوصلوا إلى حل معًا. تذكر أن األطفال ليسوا كالكبار، وأن أحكامهم قد ال تكون ناضجة بالدرجة الكافية أحيانًا، كما أنهم ال يفكرون في عواقب أفعالهم. حاول حماية الضحية وشجع أولياء األمور على إيجاد حل مناسب.

### **أمثلة التعدي اإللكتروني:**

- إرسال رسائل فظة.
- إطلاق الأكاذيب على شبكة الإنترنت عن ضحية التعدي.
- السخرية من ضحية التعدي في الدردشة وعلى شبكات التواصل االجتماعي.

#### **نصائح للحديث لألطفال ضحايا التعدي اإللكتروني:**

- .2 استمع إلى القصة كاملة.ً
- ٣. أخبره/أخبرها أن الإبلاغ عن التعدي الإلكتروني من جانبه/جانبها أو من جانب أحد الأشخاص من محيطه/محيطها خطوة جيدة.
- .4 طمأن طفلك أنك ستدعمه/ستدعمها ولن تدع أي شخص يؤذيه/يؤذيها.
	- .5 طمأن طفلك أن ما حدث ليس خطأ منه/منها فأحيانًا يحاول المتعدي إقناع الضحية بأنه يعامل/تعامل بطريقة سيئة لأنه/لأنها ارتكب/ارتكبت خطأ ما. علينا أن نوضح أن ال أحد يستحق التعدي الإلكتروني.
		- .6 أظهراهتمامك لطفلك.
- .7 أظهر لطفلك أنك قادر على اتخاذ إجراءات )اتخذ إجراءات إلثبات ذلك - تحدث إلى المعلم وإلى آباء من قاموا بالتعدي الإلكتروني).
- .8 احترم مشاعر طفلك ال تقل له مثالً "حسنًا، تجاهل الأمر فحسب. فالأمر لا يستحق في النهاية...". المسألة مهمة لطفلك فتعامل معها بذلك القدر من الأهمية.

**منـهـج التربيةالرقمية** **5**

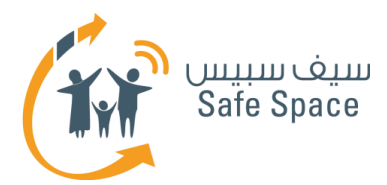

#### **نصائح للتحدث إلى األطفال الذين مارسوا التعدي اإللكتروني على اآلخرين:**

- .1 استمع إلى ما يريد طفلك أن يقوله.
- .2 اذكر بوضوح أنك ترفض ذلك السلوك.
- .3 طمأن طفلك بأنك تحبه/تحبها، وأنك تدعمه/تدعمها دائمًا ولكنك لن تتسامح مع هذا النوع من السلوك.
	- .4 اشرح لماذا يعتبر ذلك السلوك سيئًا.
- .5 اسأل ما إذا كان الطفل يستطيع أن يرى أية حلول لما حدث.
- .7 تحدث إلى آباء الطفل الذي تعرض للتعدي وناقش الحلول وأخبر طفلك بها.
	- .8 أخبر الطفل أن عليه/عليها أن يعتذر/تعتذر وأن يحاول أن يتدارك الأمر مح الضحية.
	- .9 تذكر أن تتحدث عن السلوك وليس عن الطفل نفسه/نفسها - فالسلوك هو الذي يعد سيئًا ويجب أن يتغير وليس الطفل.

**روابط مفيدة:**

.6 اقترح حلولك.

- **<http://www.netsmartz.org/reallifestories/>** :الواقع من قصص
	- معلومات عن التعدي اإللكتروني:

**[http://www.stopcyberbullying.org/what\\_is\\_cyberbullying\\_exactly.html](http://www.stopcyberbullying.org/what_is_cyberbullying_exactly.html)**

مزيد من المعلومات عن التعدي الإلكتروني:

**<http://kidshealth.org/parent/positive/talk/cyberbullying.html>**

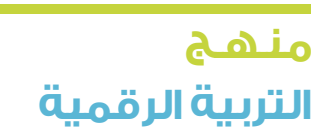

**6**

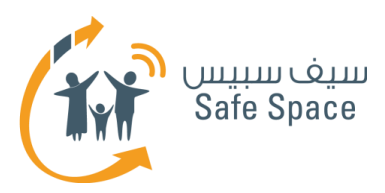

## **البصمة الرقمية للمدرب**

### **البصمة الرقمية** هي أثرك الذي تتركه عندما تتصل بشبكة اإلنترنت.

ليس هناك طريقة لمحو بصمتك الرقمية من الفضاء اإللكتروني. كل ما يمكنك فعله هو أن تقلل فرصة العثور على معلوماتك، لكن تلك المعلومات ال تختفي. إذن، فالحل األفضل هو أن تفكر مليًا قبل أن تفعل ما تريد أن تفعله على شبكة اإلنترنت.

#### **مثال لألطفال الذين يزعمون أنه باإلمكان محو كل شيء:**

هل لديك بريد إلكتروني؟ ماذا يحدث عندما تحذف رسالة بريد إلكتروني؟ (إنها تذهب إلى سلة المهملات). فهل يمكنك محوها بالكامل؟ )عادةً ما يقولون "نعم، عن طريق تفريغ سلة المهمالت"( حسنًا، ولكن ما زال باإلمكان استردادها من قبل أحد متخصصي تكنولوجيا المعلومات ... (وهنا يبدأ الأطفال في الإحساس بالخوف) لنوضح الأمر ببساطة؛ إن هذه الرسائل تتحول إلى "سلة مهمالت أكبر" في كل مرة تحذفها فيها من سلة مهمالت أصغر. إن اآلالف من الصور ورسائل البريد الإلكتروني والملغات والتطبيقات المحذوفة ما زالت "معلقة" في مكان ما من الفضاء اإللكتروني... هل تحب أن تظل صورتك المضحكة معلقة هناك بانتظار بعض الغرباء ليستخدمونها؟

#### **كيف تعد البصمة الرقمية مفيدة لنا نحن أولياء األمور؟**

على سبيل المثال، فإن تصفح أرشيف المتصفح يمكننا من معرفة المواقع اإللكترونية التي زارها طفلنا، ويمكننا أيضًا أن نبحث عن اسم طفلنا على محرك البحث جوجل (Google) من وقت لآخر لنرى نشاطه على شبكة الإنترنت.

تعد كلمة "**مجهول**" كلمة مهمة جدًا عند الحديث عن البصمة الرقمية؛ فمعظم مستخدمي تكنولوجيا المعلومات يخرقون قواعد مختلفة على شبكة اإلنترنت ألنهم يعتقدون أنهم غير معروفين أو مجهولي الهوية في الفضاء اإللكتروني. إن مهمتنا هي أن نجعلهم يدركون أنهم ليسوا كذلك، أي أنه يمكن التعرف عليهم! فالرقم التعريفي لجهازهم هو كشارة االسم الخاصة بهم على شبكة الإنترنت. وكذلك فعندما ينشرون معلومات من مواقع سبق لهم التسجيل عليها فإنه يمكن لأى شخص أن يتعرف على هويتهم.

وعندما نتحدث في غرف الدردشة أو نرسل رسائل ونستخدم أسماءً مستعارة بدالً من أسمائنا الحقيقية فإننا قد نعتقد أننا نتصرف بذكاء وأنه لا يمكن لأحد أن يتعرف علينا. وهذا صحيح إلى حد ما، ففي البداية سوف يعتقد الناس أن صاحب ذلك االسم المستعار شخص غير محدد. ولكن إذا صدر منا قول سيء حقًا أو أرسلنا محتوى غير ملائم فقد يقرر أحد الأشخاص الإبلاغ عنا. وفي تلك الحالة، يمكن التعرف على رقم بروتوكول اإلنترنت **IP** الخاص بجهاز الكمبيوتر. وبمعرفة رقم بروتوكول اإلنترنت، يمكننا التحقق من مالك الجهاز.

**ورشة عمل ألولياء األمور: قراءات مرجعية للمدربين** فهم عالم السالمة على اإلنترنت

**منـهـج التربيةالرقمية**

**7**

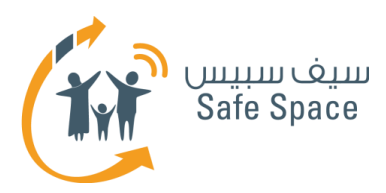

## **السمعة اإللكترونية للمدرب**

### **السمعة اإللكترونية** - رأي عنك تصنعه على شبكة اإلنترنت.

#### **القواعد واجبة االتباع:**

- .1 ال تكذب )أنت تستخدم خدمات متعددة وبمجرد أن يقارنها أحدهم فإن كذبك سوف يفتضح(.
- .2 فكر قبل أن تنشر شيئًا الناس يحكمون عليك من خالل ذلك.
	- ٣. اتبع القواعد الأساسية للحياة الواقعية عندما تستخدم شبكة اإلنترنت.

#### **ما الذي يمكن أن يحسن سمعتك اإللكترونية )أمثلة(:**

- .1 تقاسم مقاالت من مجال اهتمامك.
- .2 المشاركة في المجموعات أو المشاركات المهنية.
- .3 إخفاء البيانات الخاصة على ملفاتك الشخصية. .4 تجنب المواقع اإللكترونية غير المعروفة أو األشخاص الغرباء.

#### **ما الذي يمكن أن يدمر سمعتك اإللكترونية )أمثلة(:**

- .1 استخدام لغة سيئة في منشوراتك.
- .2 تدوين قصص محرجة من حياتك الواقعية.
- .3 االتصال بأشخاص معروفين بسوء السلوك على شبكة الإنترنت – يمكن أن ينتهى الأمر بإلقاء اللوم علينا أيضًا.
	- .4 مخالفة القواعد على شبكة اإلنترنت.

#### **كيف تقنع األطفال بأن السمعة اإللكترونية مهمة للغاية؟**

- استخدم أمثلة: تخيل والدتك أو والدك ينشر صوره المضحكة على شبكة اإلنترنت. وفي اليوم التالي، يحضر بعض زمالئك تلك الصور إلى حجرة الدراسة ليعرضها للجميع. كيف سيكون شعورك؟ هل ستشعر بالحرج أم بالخجل أم بالغضب ... إلخ؛ لماذا ستهتم؟ ألنها أسرتي، ألن ذلك أمر سخيف، وألن والداي كان يجب ألا ينشرا تلك الصور على الإنترنت ... وغيرها.
- اشرح هذه المناقشة ألطفالك: نعم، ولهذا السبب نحن نهتم بسمعتك. نحن أسرة ونحب بعضنا البعض وال يمكن أن نتسبب في إحراج بعضنا البعض. علينا أن نهتم بسمعتنا اإللكترونية من منطلق احترامنا ألسرتنا أيضًا.

#### **ما هي الرسالة الهامة لألطفال:**

يجب أن تدرك أن كل شيء تفعله يسهم في تكوين سمعتك اإللكترونية. ال تنشر أو تدون أو تنشر روابط أو تسجل إعجابك بأي شيء أو تشترك في أي شيء إذا لم تكن واثقًا تمام الثقة من أنه لن يضر بسمعتك.

> **منـهـج التربيةالرقمية**

**8**

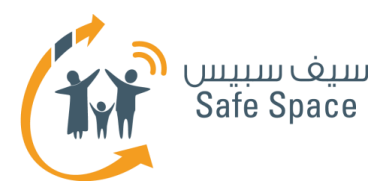

#### **احمِ سمعتك!**

ابحث عن اسمك على محرك البحث جوجل Google من وقت آلخر وانظر في النتائج. وبهذه الطريقة سوف تجد بسهولة ما إذا كان هناك شخص ما يحاول أن ينال من سمعتك. أبلغ عن أية سوء استخدام لحساباتك أو للمعلومات التي تنشرها. توقع من أصدقائك أن يطلبوا موافقتك عندما يريدون توسيمك عند نشر صور على اإلنترنت، وإذا لم يحترموا ذلك، اطلب إلغاء التوسيم، بل

ويمكنك حتى حظرهم. وإذا أردت أال تستخدم صورك أو مستنداتك الخاصة دون موافقتك فال تنشرها على الإنترنت.

#### **رسالة لك وألطفالك:**

ال تخف! سمعتك ستكون بخير إذا كنت منتبهًا لبعض القواعد فحسب وعلى دراية بوجوب مراعاتك لها.

#### **روابط مفيدة:**

نصائح لحماية سمعتك:

**http://www.datesafeproject.org/2012/protecting-your-teens-online-reputation/**

نصائح أبوية مختلفة:

**[http://www.parentinghelpme.com/parenting-help/how-to-protect-your-familys](http://www.parentinghelpme.com/parenting-help/how-to-protect-your-familys-online-reputation/)[online-reputation/](http://www.parentinghelpme.com/parenting-help/how-to-protect-your-familys-online-reputation/)**

نصائح السمعة للمعلمين:

**[http://blog.schoollibraryjournal.com/neverendingsearch/2011/11/08/protecting](http://blog.schoollibraryjournal.com/neverendingsearch/2011/11/08/protecting-your-reputation-online-4-things-you-need-to-know/)[your-reputation-online-4-things-you-need-to-know/](http://blog.schoollibraryjournal.com/neverendingsearch/2011/11/08/protecting-your-reputation-online-4-things-you-need-to-know/)**

نصائح عن السمعة الستخدام المعلمين الشخصي:

**[http://www.safetyweb.com/blog/social-networking-%20should-teachers-friend-](http://www.safetyweb.com/blog/social-networking-%20should-teachers-friend-students-online/) /[students-online](http://www.safetyweb.com/blog/social-networking-%20should-teachers-friend-students-online/)**

**9**

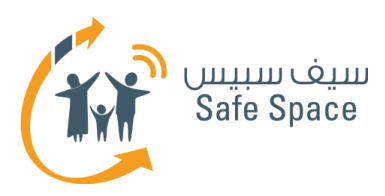

## **إعدادات الخصوصية للمدرب**

### **إعدادات الخصوصية** هي محددات حسابك الشخصي في مختلف الخدمات، وهي التي تحدد مدى اطلاع الآخرين على حسابك.

هناك بعض الخدمات التي تطلب منك تقديم الكثير من البيانات الشخصية. وقد تختار أال تسجل فيها مطلقًا، ولكن في بعض الأحيان قد تحتاج إليها بالفعل، وبالتالي لن يكون أمامك من خيار إال أن تقدم البيانات المطلوبة. وفي تلك الحاالت، يجب عليك أن تتأكد من أن هناك إمكانية إلخفاء بعض البيانات.

#### **الشرح:**

بجوار تاريخ الميالد على سبيل المثال، يجب أن يكون هناك مربع تأشير يذكر "إخفاء تاريخ ميالدك". وبذلك تقل خطورة معرفة الغرباء بعمرك.

وتعتمد إعدادات الخصوصية على المعلومات التي ترغب في اإلفصاح عنها. ال تعتمد على ما "يقوله الجميع". استخدم تقديرك الخاص وحسك بالحياء. وتذكر أن صفحتك الشخصية هي "عرينك اإللكتروني" وأنك أنت من يضع القواعد.

**عند البحث عن إعدادات الخصوصية ألية خدمة يجب أن تبحث عن أيقونات مشابهة لتلك المبينة أدناه.**

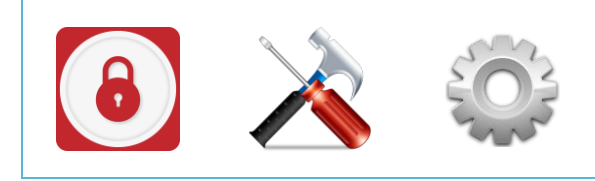

ويجب أال تحدد إعدادات الخصوصية مرة واحدة لألبد. بل يجب على من يستخدمون شبكات التواصل االجتماعي أو أية خدمات أخرى أن يفتحوا إعدادات الخصوصية مرة كل فترة ويتأكدوا مما إذا كان ضبطهم لها ما زال مرضيًا لهم. وكذلك فقد يتم مع التحديثات المختلفة إدخال خيارات جديدة إلعدادات الخصوصية، لذا يجب علينا أن نتابع أحدث ما تتيحه لنا اإلمكانات.

إن إعدادات الخصوصية هي واحدة فقط من طرق الحماية، ويجب أال ننسى برامج مكافحة الفيروسات وكلمات المرور المنيعة وأن نتوخى الحذر ببساطة إزاء كل ما نفعله على شبكة اإلنترنت. إن إعدادات الخصوصية تحمينا من التأثير أو إمكانية الوصول الخارجي إلى بياناتنا ولكنها ال تقرر نيابة عنا ما نفعله وما ال نفعله!

> **منـهـج التربيةالرقمية**

**10**

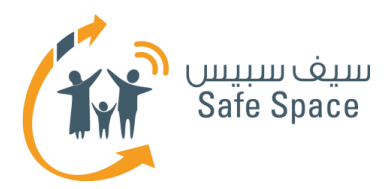

ويجب أن ينتبه أولياء الأمور إلى إعدادات الخصوصية في الخدمات التي يستخدمها أبناؤهم حتى يتمكنوا من حمايتهم. فإذا كان االبن في سن المراهقة، فيمكن الجلوس معه وضبط إعدادات الخصوصية ومناقشتها

إن لزم الأمر. أما في حالة الأبناء الأصغر سناً فيمكننا أن نضبط الخدمات فحسب وأن نتحقق من وقت آلخر مما إذا كانت الإعدادات ما زالت كما هي (الأبناء يتمتعون بدرجة عالية من الإبداع ويتعلمون بسرعة).

#### **روابط مفيدة:**

- **<http://www.facebook.com/help/privacy>** :فيسبوك على الخصوصية إعدادات بشأن المساعدة
	- **<https://www.privacyrights.org/fs/fs18-cyb.htm>** :الخصوصية إعدادات بشأن عامة نصائح
		- حماية حقوقك في العالم الرقمي نصائح عامة حول إعدادات: **<https://www.eff.org/wp/effs-top-12-ways-protect-your-online-privacy>**
			- بعض المصادر اإلضافية بشأن الشباب وتكنولوجيا المعلومات:

**<http://www.edutopia.org/online-school-security-privacy>**

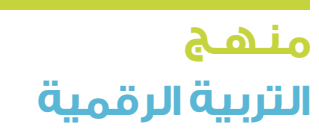

**11**

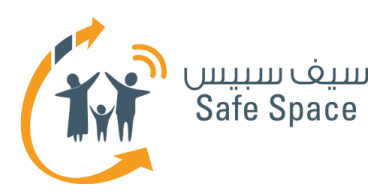

## **أدوات الرقابة األبوية للمدرب**

### **أدوات الرقابة الأبوية** هي الإعدادات التي يمكن لأولياء الأمور ضبطها للتحكم في طريقة استخدام أطفالهم ألجهزة الكمبيوتر والخدمات.

وهي وظيفة تقدمها مختلف الخدمات لمساعدة أولياء األمور في التحكم في نشاط أطفالهم ومراقبته في الخدمات أو على الأحهزة بصفة عامة.

### **وفيما يلي نماذج أليقونات أدوات الرقابة األبوية:**

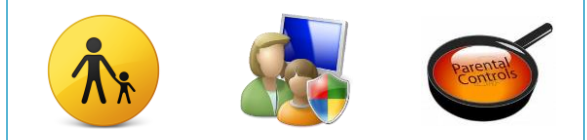

إن علينا كآباء أن نستكشف الغضاء الإلكتروني وأن نبحث عن األخبار حتى نظل متابعين لما يتعرض له أطفالنا ونكون قادرين على مشاركتهم في أنشطتهم الإلكترونية. وتعد صفحة الرقابة الأبوية من أوائل الأشياء التي يجب أن يضبطها أولياء الأمور حسب وضعهم المحلي في أية خدمة يستخدمها أبناؤهم.

#### **أين؟**

**12**

عادةً ما توجد أدوات الرقابة الأبوية في مكان ظاهر ما، ولكن كل خدمة تضعها في مكان مختلف قليال،ً ولذا علينا أن نبحث عنها بأنفسنا أو أن نوجه رسالة إلى دعم الخدمة طلبًا للمساعدة.

#### **كيف؟**

إن ضبط أدوات الرقابة األبوية عادةً ما يكون سهالً جدًا. فبمجرد أن تفتح صفحة أدوات الرقابة األبوية الصحيحة سوف ترى مربعات صغيرة لالختيار من بينها بوضع عالمة عليها وأسئلة لإلجابة عليها. وعندما تضع مؤشر الفأرة على السؤال وتنتظر، ستظهر لك، في العادةً إشارة أخرى )ال تضغط عليها - فقط انتظر واقرأ). وللأسف، ليست هناك إجابة صحيحة وأخرى خاطئة طالما أن الإعدادات الفعلية تؤخذ فى الاعتبار – عليك أن تقرر ما هو األفضل لك ولطفلك في حالتك. خذ في االعتبار عمر طفلك ومستوى النضج ومدى استخدام طفلك لجهاز الكمبيوتر بمفرده... الخ

#### **لماذا؟**

ألننا نريد أن نطمئن على سالمة أبنائنا وطالبنا على شبكة اإلنترنت، وأن نضمن عدم تعرضهم لمحتوى غير الئق، وعدم قضائهم وقتًا طويالً أمام الكمبيوتر، فلديهم حياة أخرى بخلاف حياة الغضاء الإلكترونى.

> **منـهـج التربيةالرقمية**

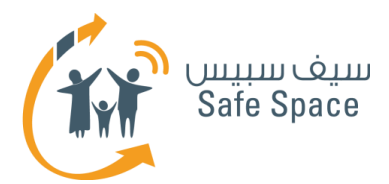

**هام!** حتى األطفال الصغار جدًا يستخدمون الهواتف الجوالة وأجهزة الكمبيوتر. وأحيانًا نكون واثقين جدًا من أنهم لن يستطيعوا استخدامها دون مساعدتنا ولذلك ال نضع كلمات مرور، وال نضبط أدوات الرقابة األبوية، وبصغة عامة فإننا حتى لا نغلق الأجهزة عندما نتركها دون إشراف. وهذا هو الخطأ الأكبر على الإطلاق! فقد

نكتشف يومًا ما أننا قد استخففنا بقدرات أطفالنا ونفاجأ بهم يلعبون بهواتفنا الذكية أو أجهزة الكمبيوتر المحمولة الخاصة بنا. ولتفادي ذلك الموقف، من الأفضل حماية الأجهزة والسماح بالقدر الذي نحدده من الوصول الى تلك الأحهزة.

#### **روابط مفيدة:**

نصائح مفيدة لمتصفح فايرفوكسFirefox:

**[http://support.mozilla.org/en-US/kb/block-and-unblock-websites-with-parental](http://support.mozilla.org/en-US/kb/block-and-unblock-websites-with-parental-controls)[controls](http://support.mozilla.org/en-US/kb/block-and-unblock-websites-with-parental-controls)**

- أدوات الرقابة األبوية: **[http://www.nintendo.com/consumer/systems/wii/en\\_na/ht\\_settings.jsp](http://www.nintendo.com/consumer/systems/wii/en_na/ht_settings.jsp)**
	- بعض النصائح الأخرى (غير موجهة لأولياء الأمور وحدهم)؛

**[http://www.hightechdad.com/2011/08/05/10-ideas-for-facebook-parental-controls](http://www.hightechdad.com/2011/08/05/10-ideas-for-facebook-parental-controls-and-what-you-can-do-until-they-are-there/)[and-what-you-can-do-until-they-are-there/](http://www.hightechdad.com/2011/08/05/10-ideas-for-facebook-parental-controls-and-what-you-can-do-until-they-are-there/)**

**13**